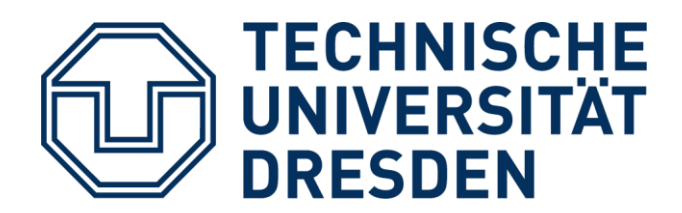

**Portfolio Gruppe 4**

# BEING INSIDE 2021

Entwicklung eines Konzeptes zur online-basierten Unterstützung des Selbststudiums im Fach Grundlagen der Elektrotechnik

> In Kooperation mit Technische Universität Dresden durch das Zentrum für interdisziplinäres Lernen und Lehren (ZiLL)

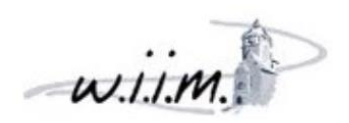

**PROFESSUR FÜR GRUNDLAGEN DER LEKTROTECHNIK** 

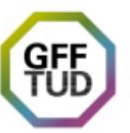

GESELLSCHAFT VON<br>FREUNDEN UND FÖRDERERN<br>DER TU DRESDEN E. V.

## Inhaltsverzeichnis

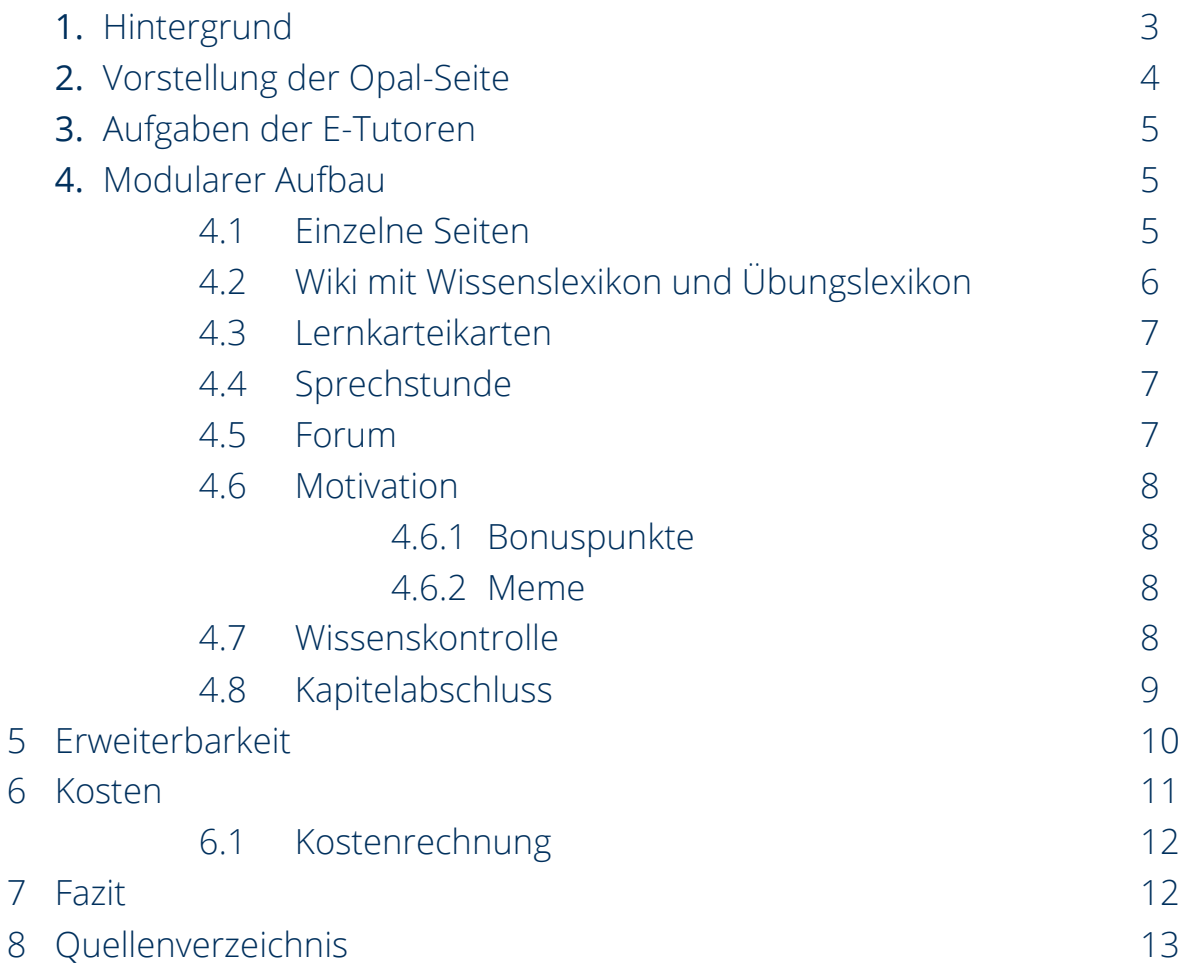

Ein Portfolio von:

Cedrik Jehmlich, Gabriele Kukstaite, Ivan Borovanski, Johannes Streicher, Karla Herrmann, Lovis Lennart Bock, Thao Nguyen, Tobias Schäfer

## **1. Hintergrund**

Dieser Abschlussbericht ist aus der Projektwoche "BeING Inside" entstanden und basiert

grundlegend auf der Materialsammlung und den Erfahrungen einer studentischen interdisziplinären Gruppe aus den Fachbereichen Ingenieurwissenschaften und Wirtschaftswissenschaften. Seit der Corona-Pandemie stehen alle Mitarbeiter der Universität vor der Herausforderung, Lehrangebote zu digitalisieren und Studierende zum Selbststudium zu motivieren.

Erfahrungsgemäß ist im Modul "Grundlagen der Elektrotechnik" die Durchfallquote der Studierenden sehr hoch. Grund dafür ist unter anderem die mangelhafte Motivation der Studierenden. Dieses Portfolio stellt die optimale Lernplattform für das Modul sowie auch für andere Module vor. Es wurde ein OPAL Kurs entwickelt, der die Studierenden durch das Semester begleitet und sie somit optimal vorbereitet.

## **2. Vorstellung der OPAL-Seite**

Dieses Projekt richtet sich besonders an die Studierenden des ersten Semesters im Modul "Grundlagen der Elektrotechnik ". Unser Ziel ist es, mithilfe einer eigens für das Selbststudium konzipierten OPAL Seite die Studierenden zu ermutigen, sich intensiver mit dem Unterrichtsstoff zu befassen.

Unser Schwerpunkt liegt hierbei auf dem begleitenden Selbststudium.

Sobald die Studierenden auf die Plattform kommen, erscheint zuerst eine Übersicht mit allen wichtigen Informationen zum Aufbau und Inhalt der Seite. Ziel ist es, sie zur Bearbeitung von sogenannten Selbstkontrollen und Kapitel-Abschlusstests zur Vor-und Nachbearbeitung zu motivieren. Mittels verschiedener Tools, wie einem Wissenslexikon oder den Sprechstunden, werden die Studierenden jede Woche asynchron zu den Vorlesungen und Übungen unterstützt. Mithilfe des Belohnungssystem werden sie zur aktiven Bearbeitung ermutigt. Die E-Tutoren sollen die Studierenden in Sprechstunden unterstützen und kümmern sich um das Wiki und das Forum, sowie die Betreuung der Seite.

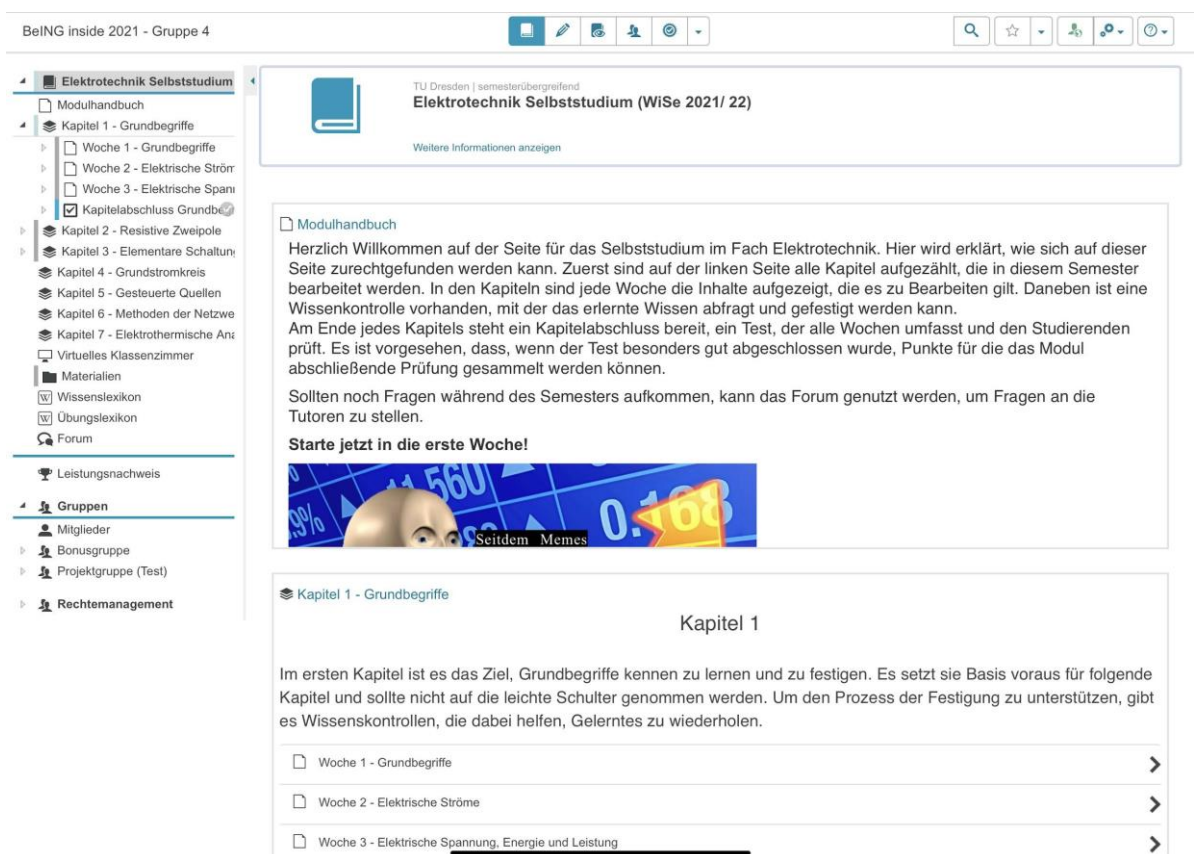

## **3. Aufgaben der E-Tutoren**

Die Aufgaben der E-Tutoren sind sehr vielfältig. Sie müssen die Inhalte der Lehrveranstaltung kennen, um den Studierenden fachliches Wissen vermitteln und erklären sowie inhaltliche Unterstützung anbieten können. Außerdem koordinieren die E-Tutoren den gesamten Vorgang von der Vorbereitung bis zur Nachbereitung des Kurses. Dazu zählen die Gestaltung der Opal-Seite, das Bereitstellen von Lehrmaterial, die Bearbeitung und Kontrolle des Wikis, Erstellung der Wissenskontrollen und Kapitelabschlüssen, die Betreuung des Forums sowie Unterstützung und Hilfestellung durch Sprechstunden, etc…

Für weitere Details ist es empfehlenswert, das Handbuch der E-Tutoren zu Rate zu ziehen.

## **4. Modularer Aufbau**

#### **4.1 Einzelne Seite**

Pro Woche gibt es eine einzelne Seite, auf der prägnant Informationen über das aktuelle Thema zur Verfügung stehen. Weiterhin stehen Links zu den Wikis (siehe folgende), zu externen Quellen wie "Youtube" oder Wissensseiten zur Verfügung. Es gibt Verweise auf das aktuelle Skript und bei Bedarf auf aktuelle Vorlesungsvideos. Zur Kontrolle haben die Studierenden die Möglichkeit diese Seite abzuhaken, um einen Überblick über ihren Lernfortschritt zu behalten.

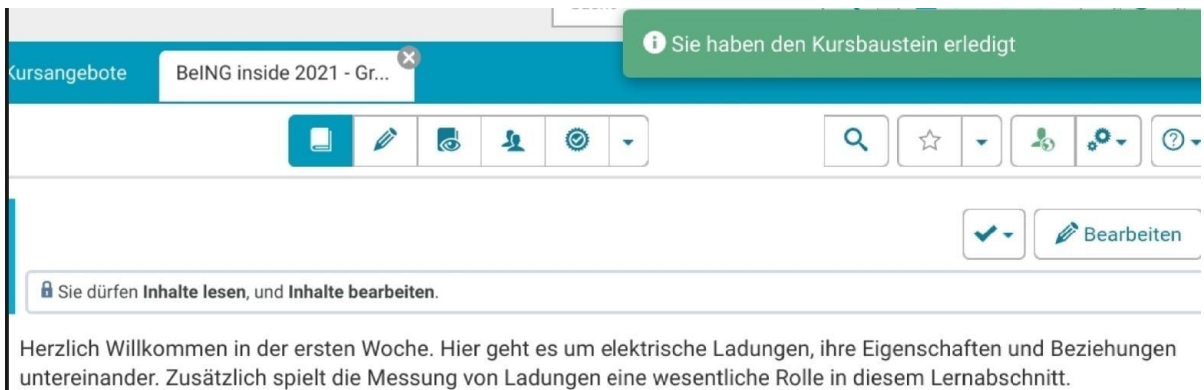

Skripte: Grundbegriffe

#### **4.2 Wiki mit Wissenslexikon und Übungslexikon**

Bei Fragen können sich die Studierenden im Wiki weiter informieren. Dieses ähnelt der Internetplattform Wikipedia und enthält kurze, zusammengefasste Informationen zu wichtigen Themen. Ziel ist es, dass das Wiki im Laufe der Zeit immer mehr wächst und das Wissenslexikon durch die Studierenden aktiv erweitert wird. Dadurch erzielt man mit der Zeit eine immer weiterwachsende Wissensdatenbank, von der auch künftige Erstsemester profitieren werden.

Neben dem Wiki für Fachbegriffe gibt es auch eine Datenbank für Fragen zur Rechenaufgaben. In diesem werden Hinweise zu Übungsaufgaben gegeben, um das asynchrone Üben zu erleichtern. Dabei ist es nicht das Ziel, komplette Lösungswege einzustellen, sondern einen Anstoß für die selbstständige Lösung zu geben. Um Fehler zu verhindern, ist es eine der Aufgaben der E-Tutoren, die Einträge zu kontrollieren, bevor diese hochgeladen werden. Dies geschieht über die vorherige Freigabe der Artikel.

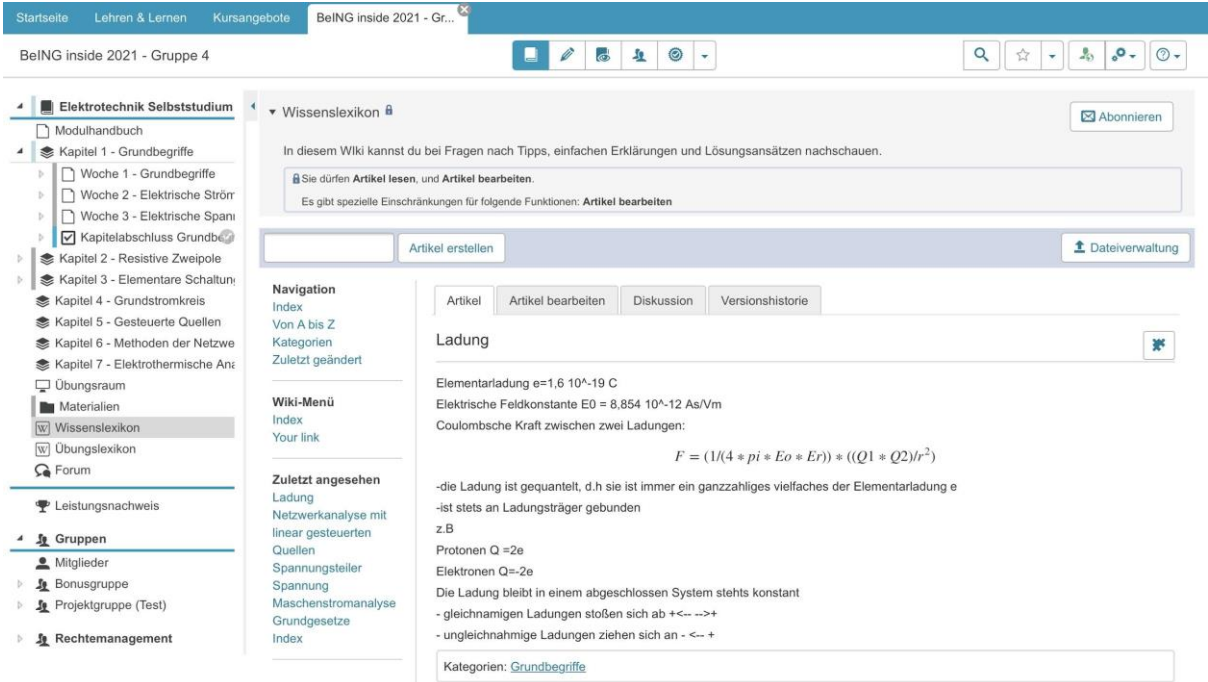

#### **4.3 Lernkarteikarten**

Lernkarteikarten dienen der Selbstkontrolle der Studierenden. Zu Beginn können Beispiele von den E-Tutoren zum Aufbau gegeben werden.

Diese können von den Studierenden für sich selbst ergänzt werden.

#### **4.4 Sprechstunde**

Pro Woche werden zwei Sprechstunden von je 1,5h durch die E-Tutoren angeboten. Diese dienen dem betreuten Rechnen und dem Klären von Fragen. Die Studierenden können auf Wunsch in Gruppen geteilt werden und in einem separaten Raum lernen. Das Lernen in Gruppen erleichtert das Selbststudium durch den Austausch von Fragen und dem gegenseitigen Helfen bei Problemen. Dabei es können sich die Studierenden Fragen gegenseitig beantworten oder die Hilfe von einem Tutor erfragen. Das unterteilen in Gruppen soll die Kommunikation zwischen den Studierenden stärken und neue Verbindungen schaffen, da abzusehen ist, dass viel noch keine neuen Kontakte geknüpft haben.

#### **4.5 Forum**

Das Forum dient der aktiven Kommunikation zwischen den Studierenden und den E-Tutoren. Hier können Fragen zu Wissenslücken und Problemen bei Aufgaben geklärt werden. Die E-Tutoren sorgen für ein respektvolles Miteinander unter den Studierenden.

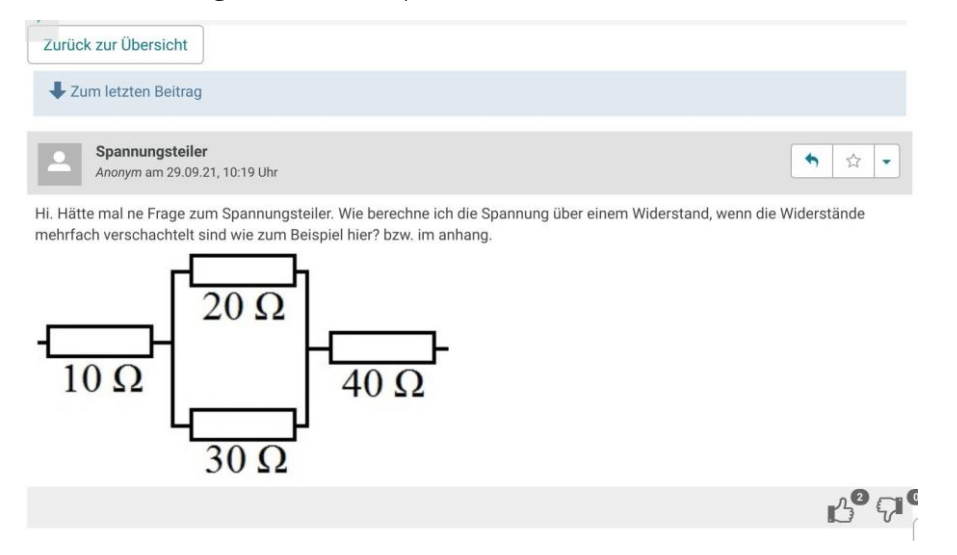

#### **4.6 Motivation**

Um die Studierenden zum Selbststudium zu ermutigen, haben wir verschiedene Aspekte zur Motivation erdacht. Neben einer ansprechenden Plattform setzen wir insbesondere auf das Belohnungssystem, um Erfolge zu erzielen.

#### **4.6.1 Bonuspunkte**

Ein wichtiger Anreiz ist das Vergeben von bis zu zwei Bonuspunkten für das erfolgreiche Bestehen der Kapitel-Abschlusstests. Im Laufe des Semesters schließen die Studierenden mehrere bewertete Tests ab. Die Punktzahl der einzelnen Tests wird im Anschluss addiert. Die entstandene Summe im Verhältnis zur insgesamt erreichbaren Punktzahl kann dann nach einem mit dem Dozenten abgeklärten Maßstab in Bonuspunkt(e) umgesetzt werden. Über den genauen Maßstab sprechen sich wissenschaftliche Mitarbeiter und E-Tutoren mit dem Professor ab.

#### **4.6.2 Meme**

Ein weiterer moderner Ansatz ist die Belohnung mittels Memes. Nach dem erfolgreichen abschließen der Tests erhalten die Studierenden auf einer extra Seite ein auf das Thema der Elektrotechnik zugeschnittenes Bild mit einer humoristischen Botschaft. Dieses spornt an, die Tests zu lösen und lockert die Situation auf.

#### **4.7 Wissenskontrolle**

Einmal pro Woche haben die Studierenden die Möglichkeit, einem kurzen Test mit Inhalten aus der Vorlesung und den Übungen zu absolvieren. Diese von den Tutoren oder wissenschaftlichen Mitarbeitern entworfene Tests dienen der Selbstkontrolle des Erlernten und können beliebig oft wiederholt werden. Nach erfolgreichem Abschluss der Wissenskontrollen wird ein Abschlusstest am Ende des Themenkapitels freigeschaltet.

### **4.8 Kapitelabschlusstest**

Am Ende eines Kapitels gibt es die einmalige Möglichkeit einen Test abzuschließen, um sein erlerntes Wissen anzuwenden. Der Test wird in einem bestimmten Zeitraum bearbeitet und mit einer Punktzahl bewertet. Am Ende des Semesters fließt dies in eine Gesamtbewertung ein, welche in ein bis zwei Bonuspunkte umgerechnet werden kann. Da der Test dem fachlichen und inhaltlichen Inhalt gerecht werden muss, ist es notwendig, sich vorher mit Dozenten oder wissenschaftlichen Mitarbeitern abzusprechen. Es ist besonders in der Anfangszeit des Opal-Lernraumes mit einem sehr hohen Aufwand zu rechnen, da diese Tests erst noch erstellt werden müssen.

## **5. Erweiterbarkeit**

Unser modulares Konzept macht es einfach, bestehende Funktionen zu modifizieren und neue Funktionen hinzuzufügen. Im Folgenden soll gezeigt werden, dass unser Gesamtkonzept problemlos auf andere Lehrveranstaltungen übertragbar ist.

Die zentralen Dienstleistungen

- Übersichtliche Bereitstellung von Vorlesungs- und Übungsmaterialien
- Lexika, die die wichtigsten Inhalte übersichtlich zusammenfassen, durch wertvolle Tipps ergänzen und Raum für Fragen und Diskussionen bieten
- Angebot von (digitalen) Räumen zum Aufgabenlösen mit Betreuung durch E-Tutoren
- Progressiv freischaltbare Tests, die eine zeitnahe Bearbeitung anregen und belohnen

sind universell und können für alle vorlesungs-basierten Lehrveranstaltungen angeboten werden.

Die inhaltlichen Grundlagen für die Erstellung von Tests und Lexika bilden die Materialien der jeweiligen Lehrveranstaltung.

Die Struktur der jeweiligen Lehrveranstaltung soll möglichst direkt übernommen werden, um den Studierenden die Einordnung in den Universitätsalltag zu erleichtern (siehe Bsp. GET):

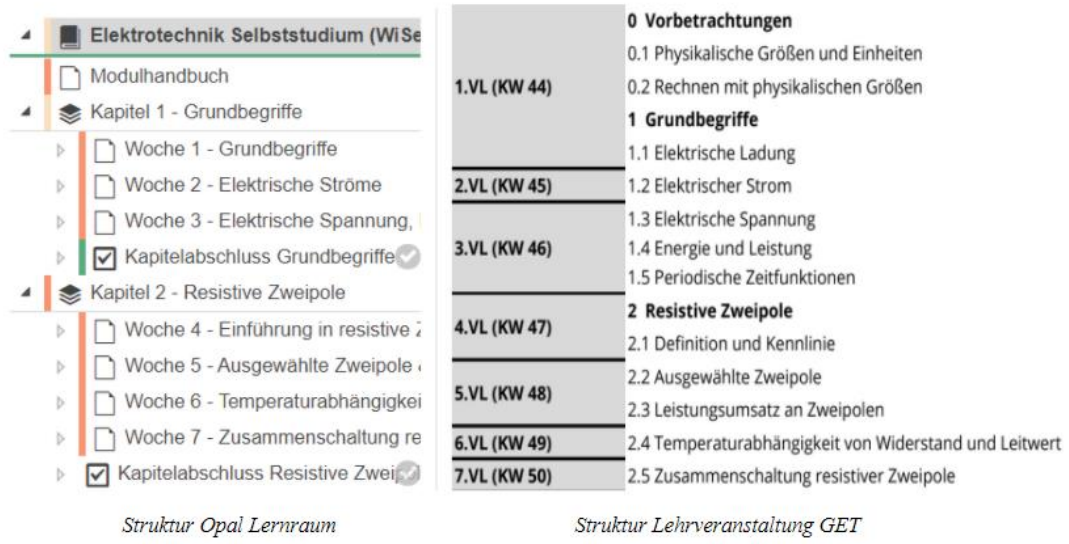

Die Anforderungen, die in unserem E-Tutorenhandbuch beschrieben sind, bleiben also erhalten und die Kostenrechnung kann nach dem selben Schema erfolgen. Lediglich die fachlichen Anforderungen der E-Tutoren sowie deren geschätzter Arbeitsaufwand müssen angepasst werden.

Bei Lehrveranstaltungen, die hohe Ansprüche an das Auswendiglernen stellen, kann die von OPAL angebotenen Funktion "Lernkartei" genutzt werden. Die einzelnen Lernkarten können dann mit Einträgen aus dem WIssenslexikon befüllt werden und durch die bereits bestehende Integration von wissenschaftlich belegten Lernmethoden zu besseren Lernerfolgen beitragen.

## **6. Kosten**

Besonders bei der Planung unseres Projektes war das Kosten-Nutzen-Verhältnis ein wichtiger Faktor. Dabei haben wir uns an dem Prinzip des generellen Extremumprinzips orientiert. Schon zu Beginn des ersten Semesters sind die Kosten relativ gering angesetzt und sinken im Laufe der Zeit stetig.

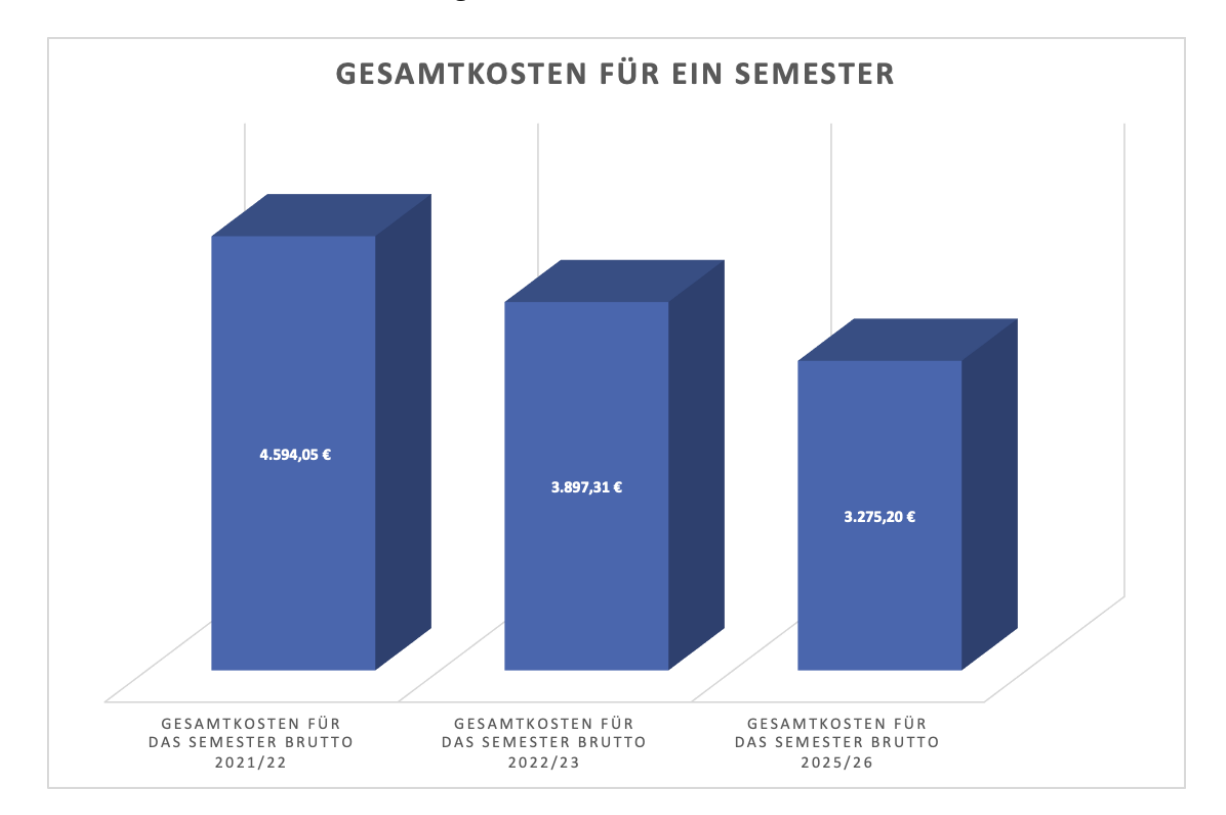

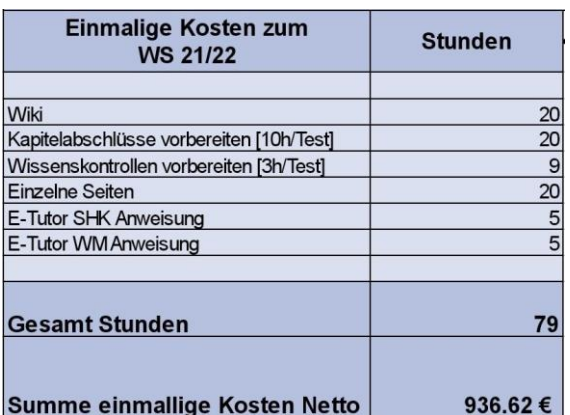

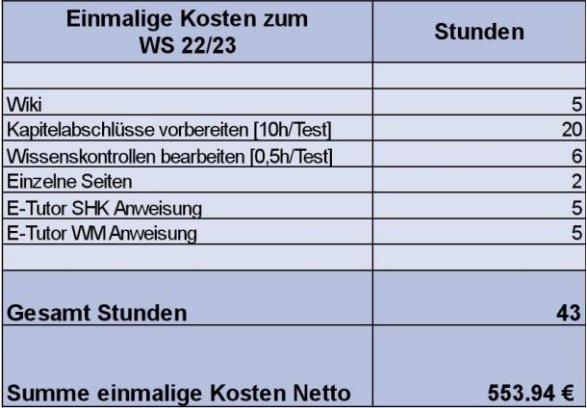

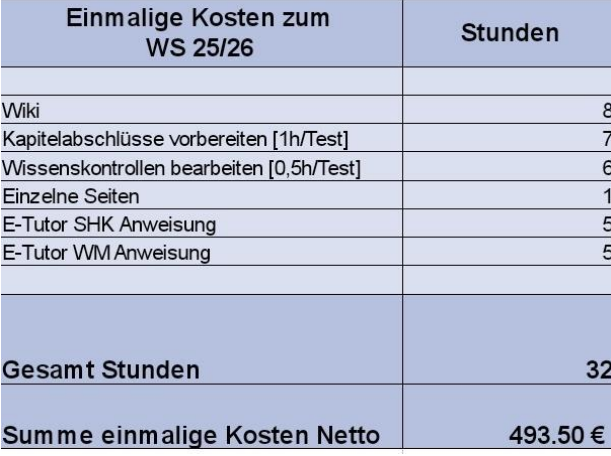

Der größte Kostenfaktor ist mit der Erstellung des Opal-Kurses angesetzt.

Zu Beginn des Kurses sind die Kosten und Dauer relativ hoch, wie in Bild 1 (WS21/22) zu sehen ist. Schon im nächsten Wintersemester (Bild 2, WS22/23) sinken die einmaligen Kosten für die Vorbereitung des Opal-Kurses um 15.17%, da zukünftig E-Tutoren auf die aufgebaute Plattform zugreifen können. In 4-6 Jahren (Bild 3, WS25/26) wird es nicht mehr nötig sein, neue Kapitalabschlüsse zu erstellen, da auf das Material und die Erarbeitung vergangener E-Tutoren zurückgegriffen werden kann.

Um genauere Details zu der Zusammensetzung der Kosten zu erfahren, ist es empfehlenswert den Link in der Quellenangabe aufzusuchen.

## **6.1 Kostenrechnung**

<https://cloudstore.zih.tu-dresden.de/index.php/s/ZrXNN6oaz7dNLqw>

## **7. Fazit**

Mit dem von uns entworfenen OPAL-Kurs erhoffen wir uns eine erhebliche Motivationssteigerung der Studenten im Fach Grundlagen der Elektrotechnik. Durch eine intensivere Auseinandersetzung mit den Lerninhalten, begründet durch das Belohnungssystem, dem interaktiven Design, dem begleitenden Lernen sowie der Lexika, verbessert sich die Lernatmosphäre und der Lernerfolg besonders jener Studenten, welche einen schwierigen Zugang zum Fach besitzen. Dadurch kann effektiv die Durchfallrate des Kurses minimiert werden

## **8. Quellenverzeichnis**

<https://www.bundesregierung.de/breg-de/suche/mindestlohn-faq-1688186> <https://www.smart-rechner.de/minijob/rechner.php>

<https://getpenta.com/de/blog/lohnnebenkosten-was-mitarbeiter-wirklich-kosten/>